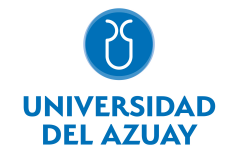

# FACULTAD DE CIENCIAS DE LA ADMINISTRACIÓN ESCUELA DE INGENIERÍA EN CIENCIAS DE LA COMPUTACIÓN

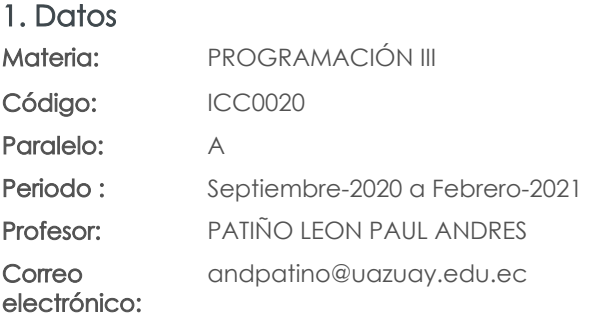

#### Prerrequisitos:

Código: ICC0015 Materia: PROGRAMACIÓN II

Nivel: 4 Distribución de horas.

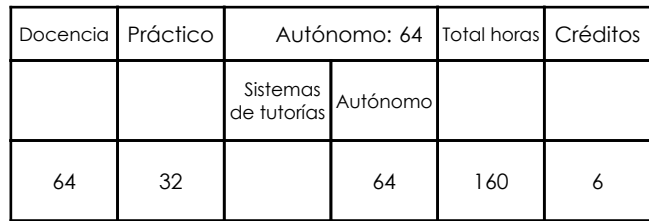

#### 2. Descripción y objetivos de la materia

La materia de Programación III, al ser una materia base en la carrera de Ingeniería en Ciencias de la Computación, se articula con otras materias relacionadas a Base de Datos, Lógica, Ingeniería de Software, Estructuras de Datos, Sistemas Operativos, y en general, con toda asignatura que requiera la implementación de programas para su desarrollo

La materia de Programación III busca expandir el campo de aplicación del modelo de programación orientada a objetos hacia nuevas áreas. Para este efecto se tratarán temas como el desarrollo de servlets, la aplicación de tecnologías JSP o JSTL, el manejo de persistencia de información con JPA, el desarrollo de servicios web y la implementación de aplicaciones móviles a través de la generación de interfaces, actividades, fragmentos, manejo de persistencia, etc.

La materia constituye un curso básico en la formación de profesionales en Ingeniería en Ciencias de la Computación debido a que fomenta el tratamiento analítico de problemas, expandiendo la aplicación del paradigma de la programación orientada a objetos hacia entornos distintos al de las aplicaciones de escritorio, como son: entornos empresariales, desarrollo web, aplicaciones móviles, etc.

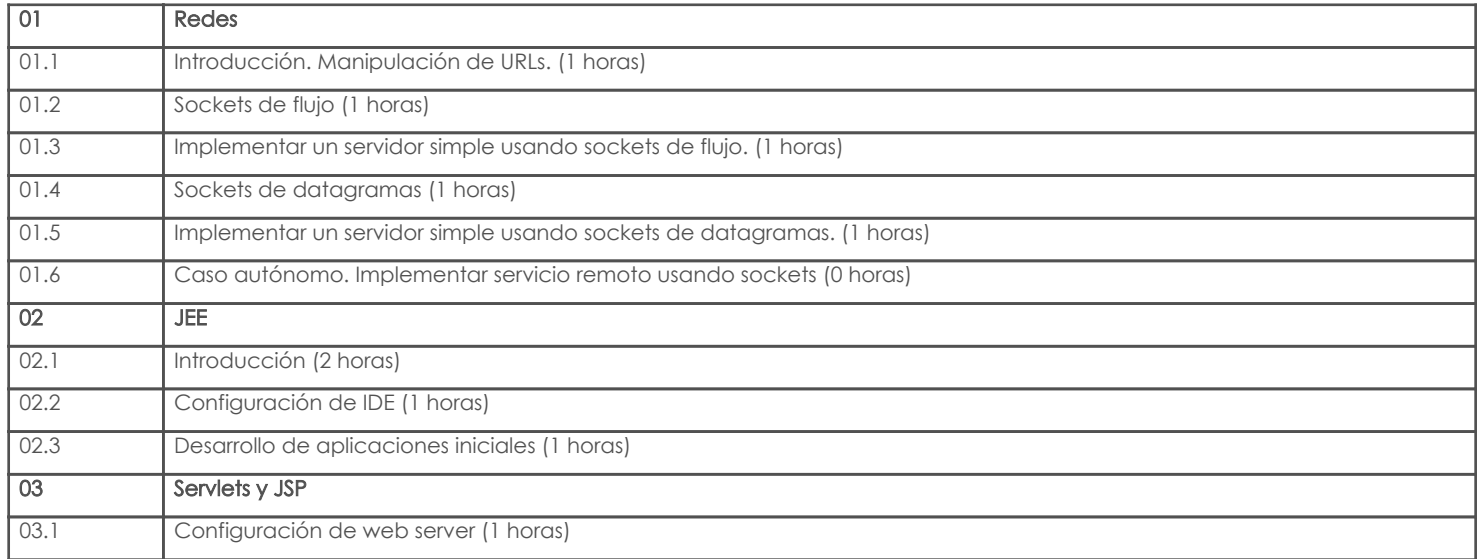

### 3. Contenidos

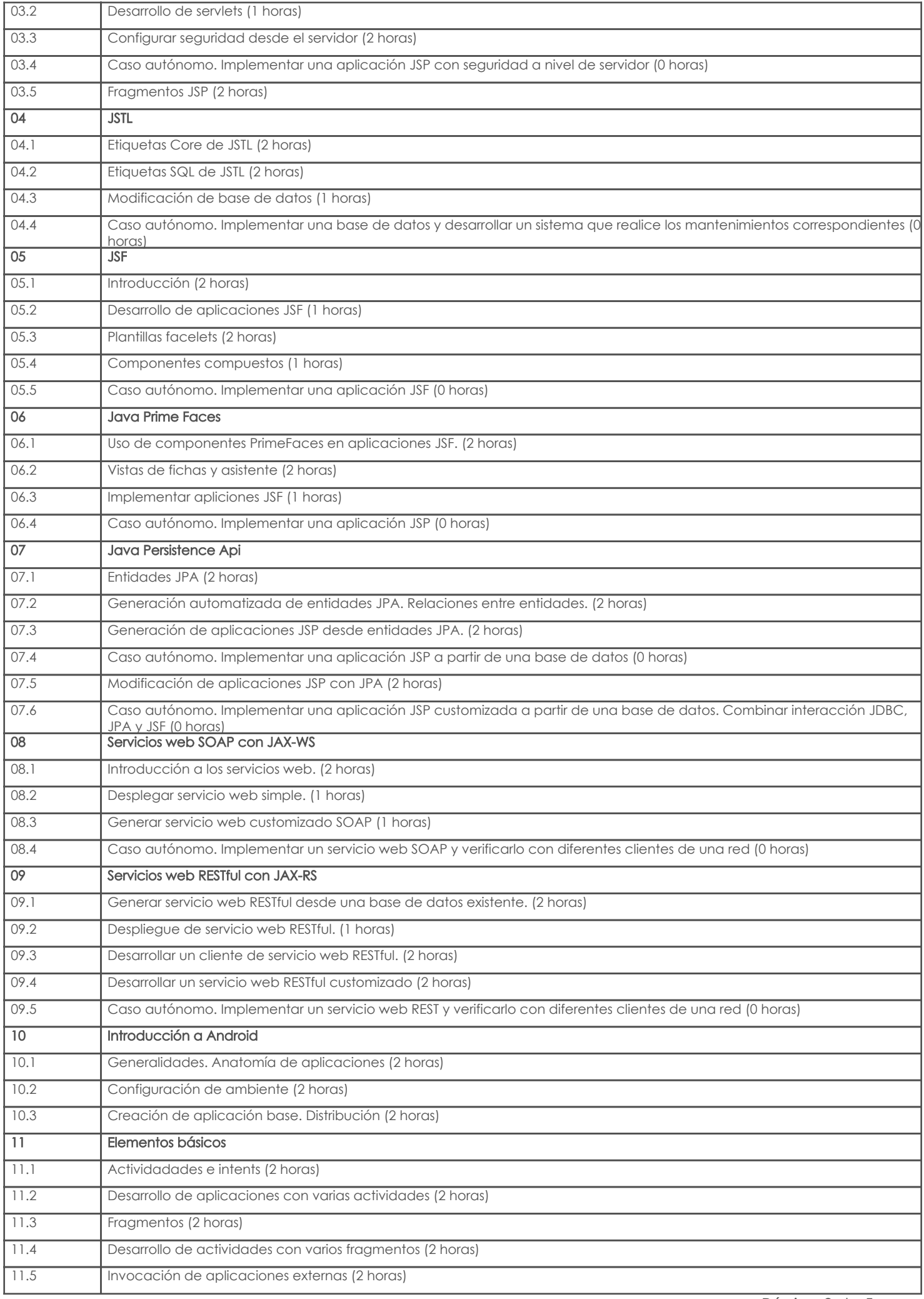

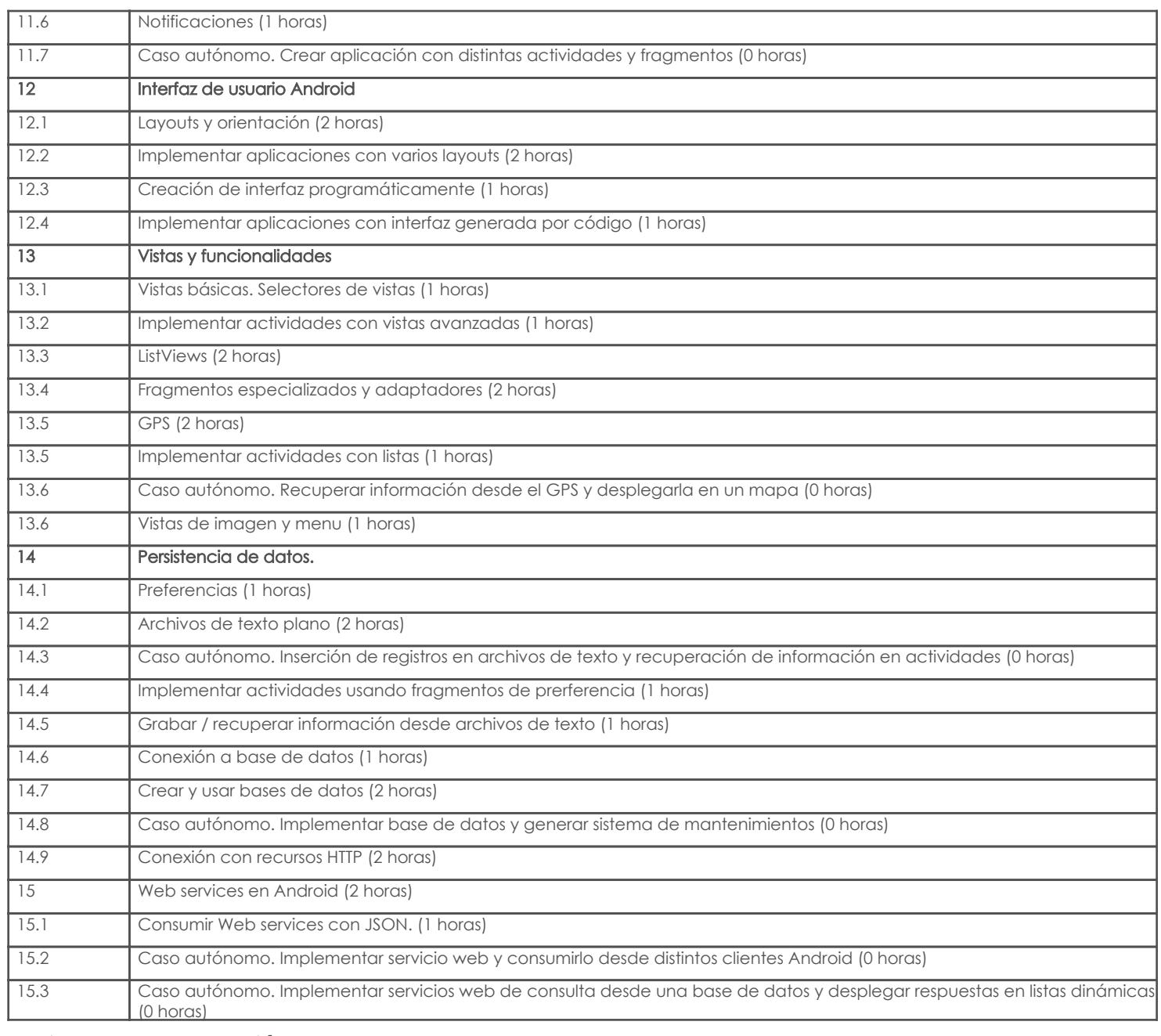

### 4. Sistema de Evaluación

# Resultado de aprendizaje de la carrera relacionados con la materia

Resultado de aprendizaje de la materia entre a materia en el segundo de Evidencias

ao. Modela y diseña sistemas computacionales de diferente tamaño y complejidad con niveles de abstracción de acuerdo al contexto del problema, demostrando dominio del cuerpo de conocimiento. -Construye aplicaciones orientadas a dispositivos móviles - Reactivos -Resolución de ejercicios, casos y otros -Trabajos prácticos productos -Construye sistemas de información orientados al desarrollo de aplicaciones web y empresariales -Reactivos -Resolución de ejercicios, casos y otros -Trabajos prácticos productos<br>-Reactivos -Implementa soluciones utilizando servicios web básicos -Resolución de ejercicios, casos y otros -Trabajos prácticos productos

#### Desglose de evaluación

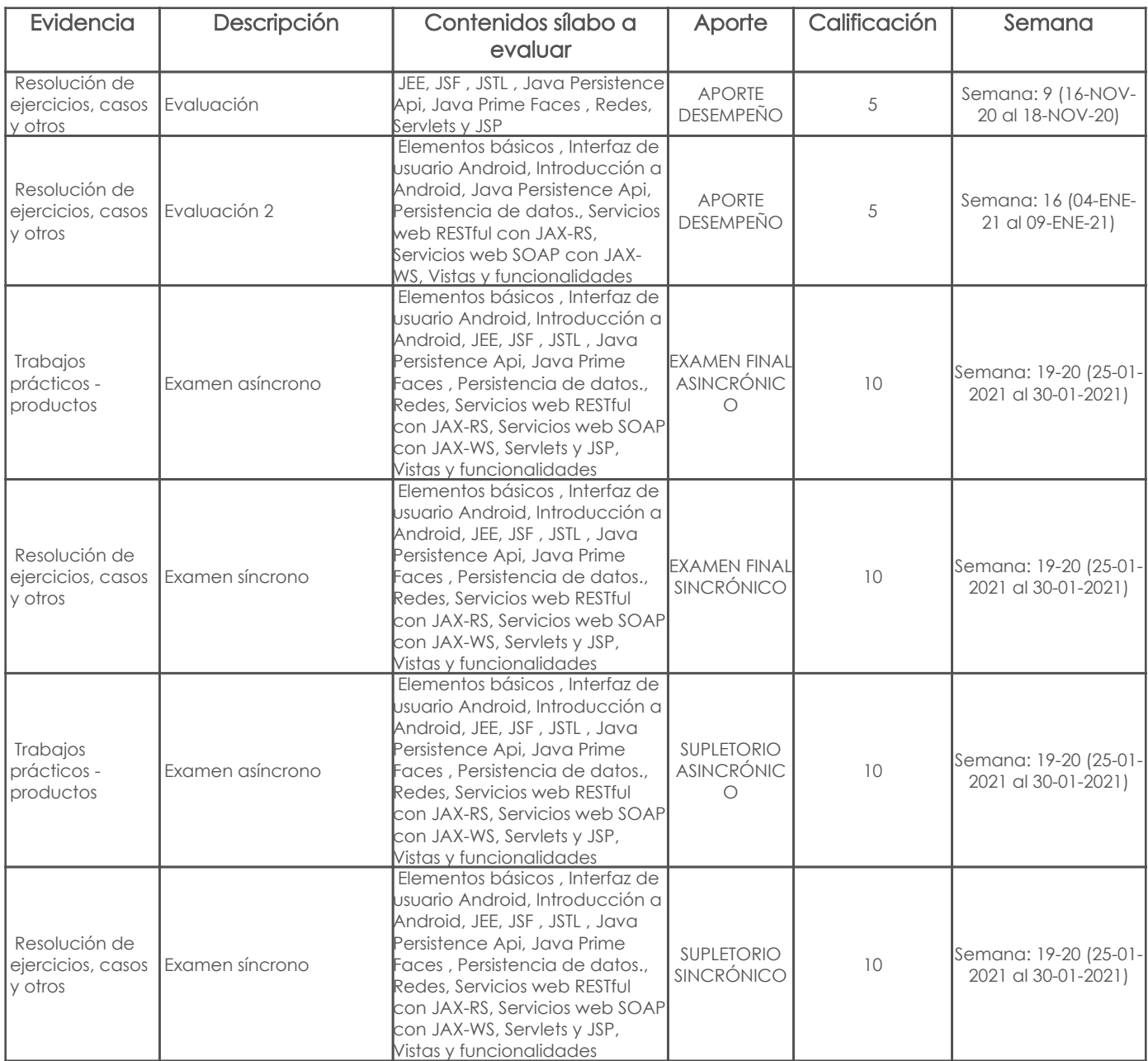

### Metodología

## Criterios de Evaluación

# 5. Referencias

# Bibliografía base

# Libros

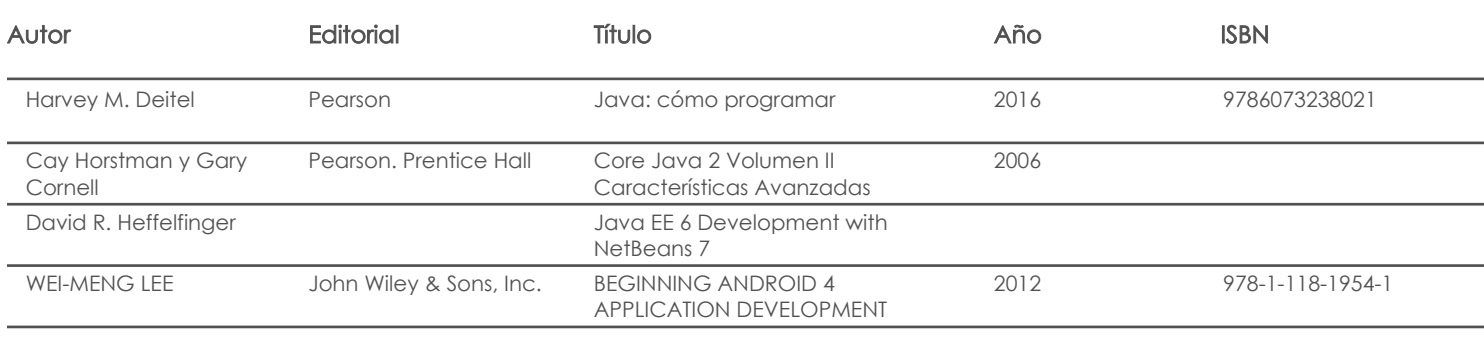

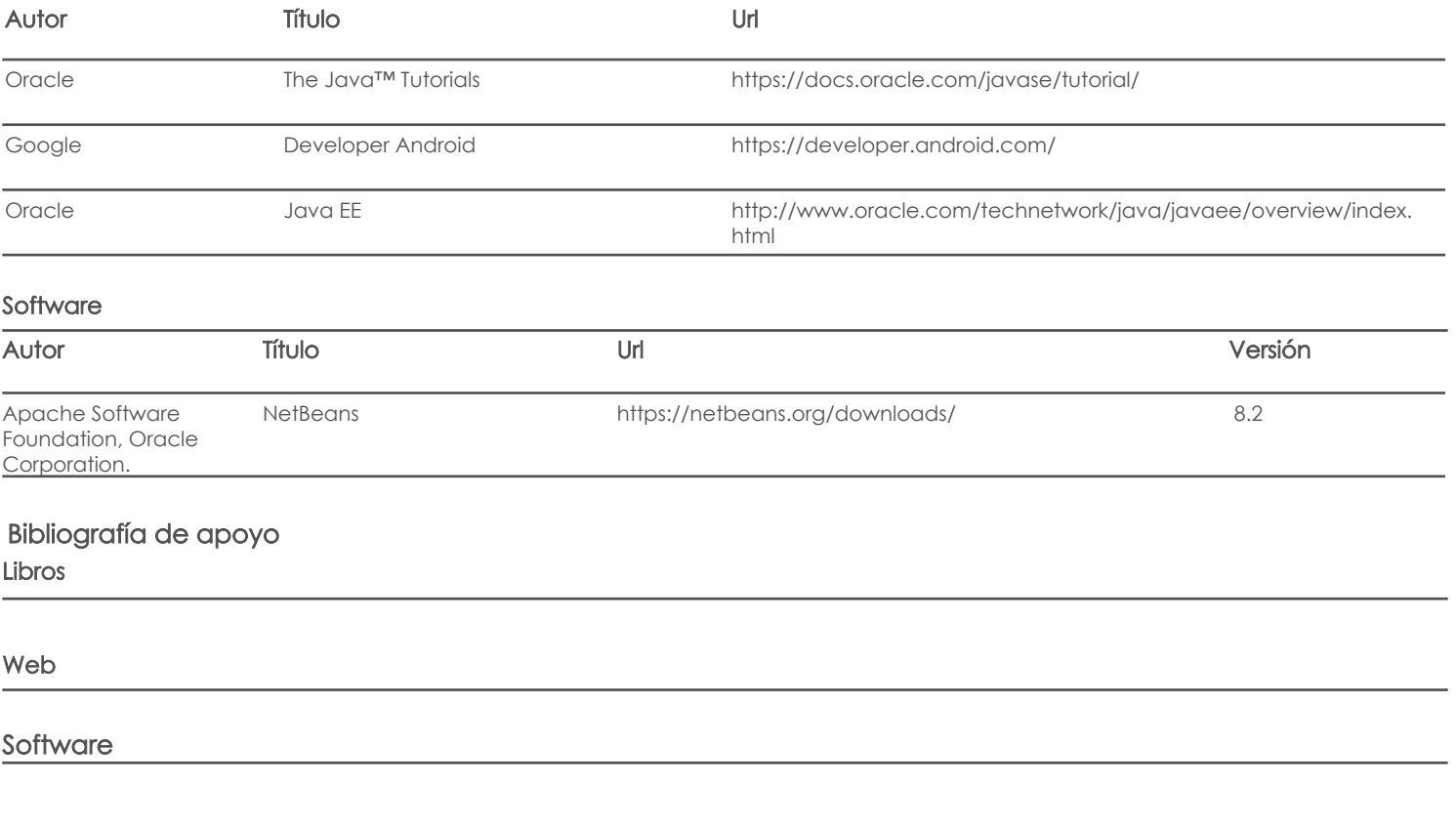

Fecha aprobación: 15/09/2020

Estado: Aprobado

Docente Director/Junta